**PSPDFKIT FOR WEB**

### **Demo PDFs**

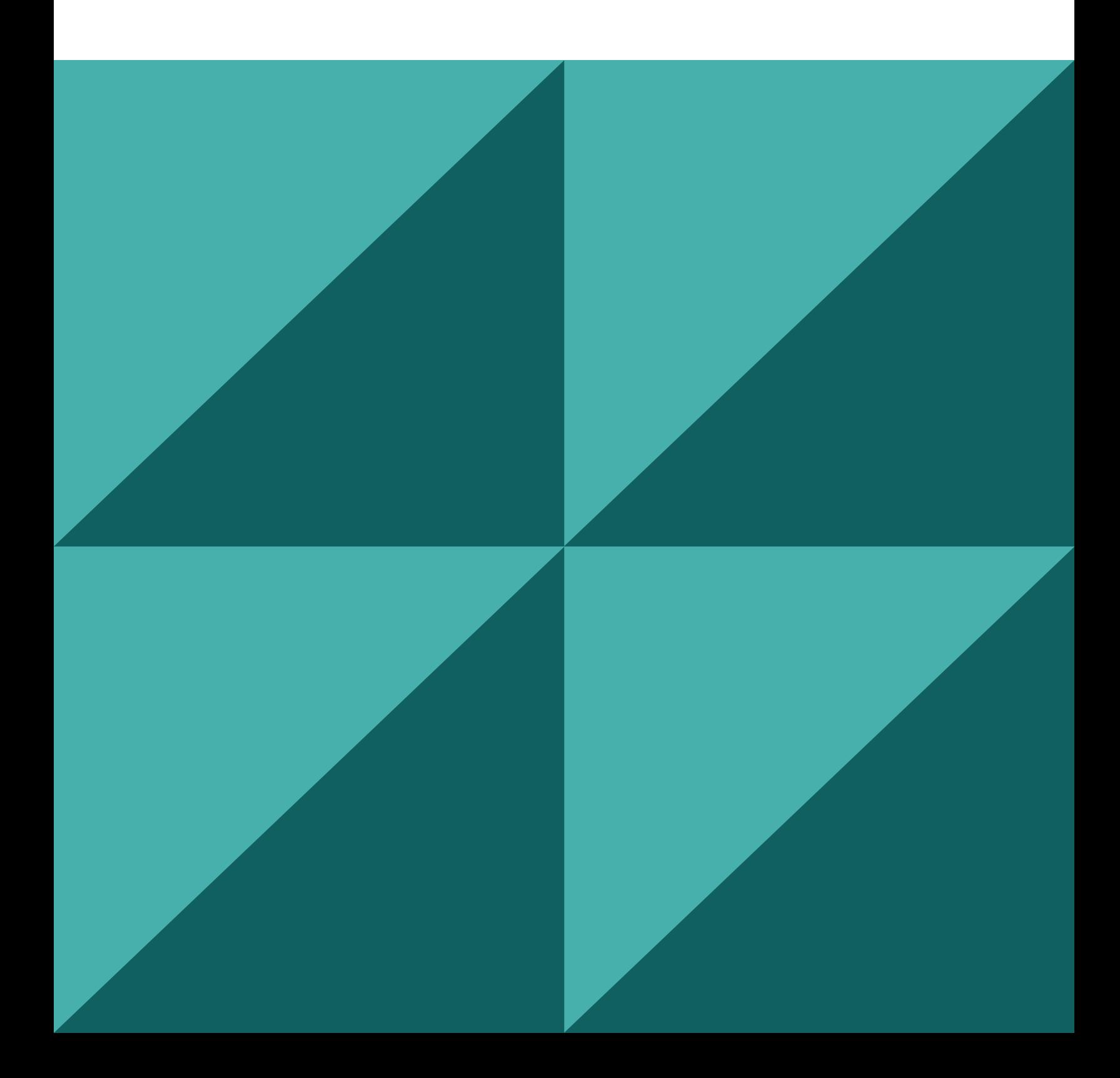

### **Hello!**

This is a sample PDF document that showcases the functionality and rendering of PSPDFKit for Web, our JavaScript-based PDF SDK.

If you have any additional questions regarding PSPDFKit for Web or our other SDK products, please [get in touch!](https://pspdfkit.com/sales/)

**— the PSPDFKit Team**

# **Quick Start Guide**

### **The Toolbar**

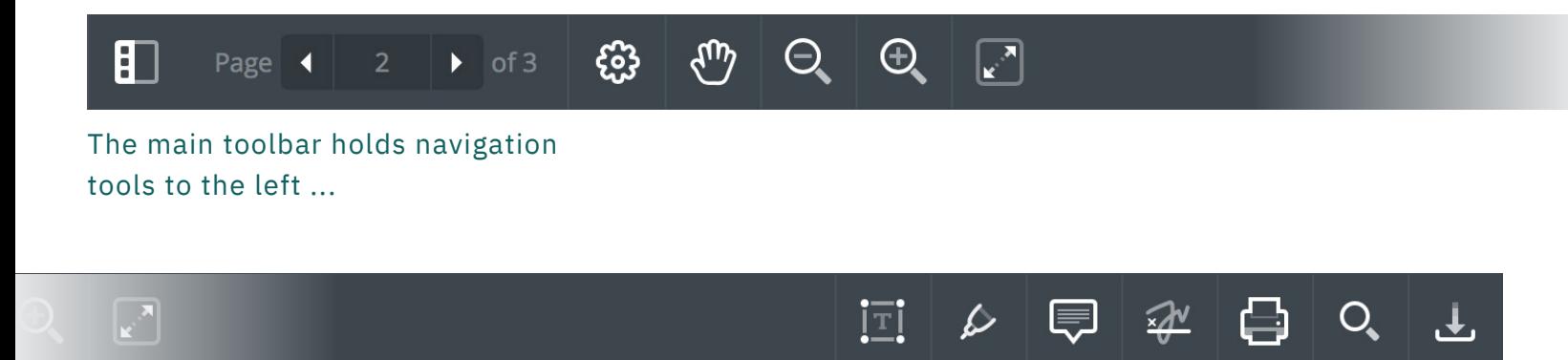

... as well as annotation, save and search tools to the right.

### **The Options Bar**

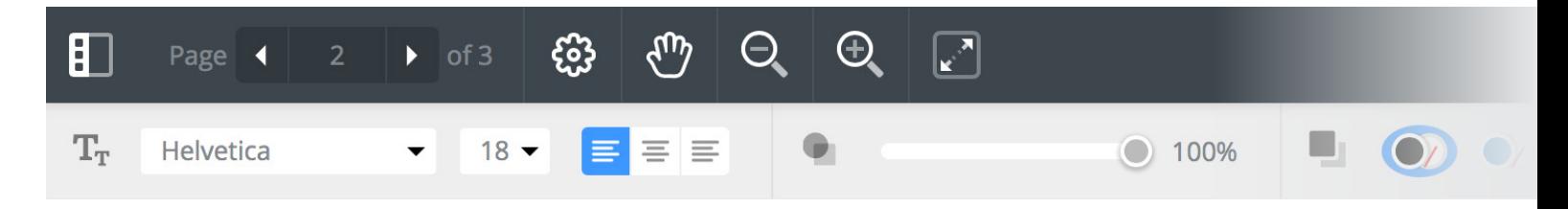

When a tool offers additional options – such as font settings, opacity, and color – the options bar appears below the main toolbar.

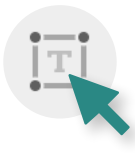

Selecting an annotation tool, or an annotation itself, will open the annotation options bar.

# **Tool Icons Meaning**

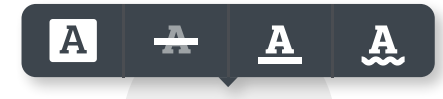

mple PDF doc u ality and rend Script-bar

#### **Highlighting Text**

Selecting text will show a menu offering you to highlight, strikethrough, underline, or and squiggly-underline the text.

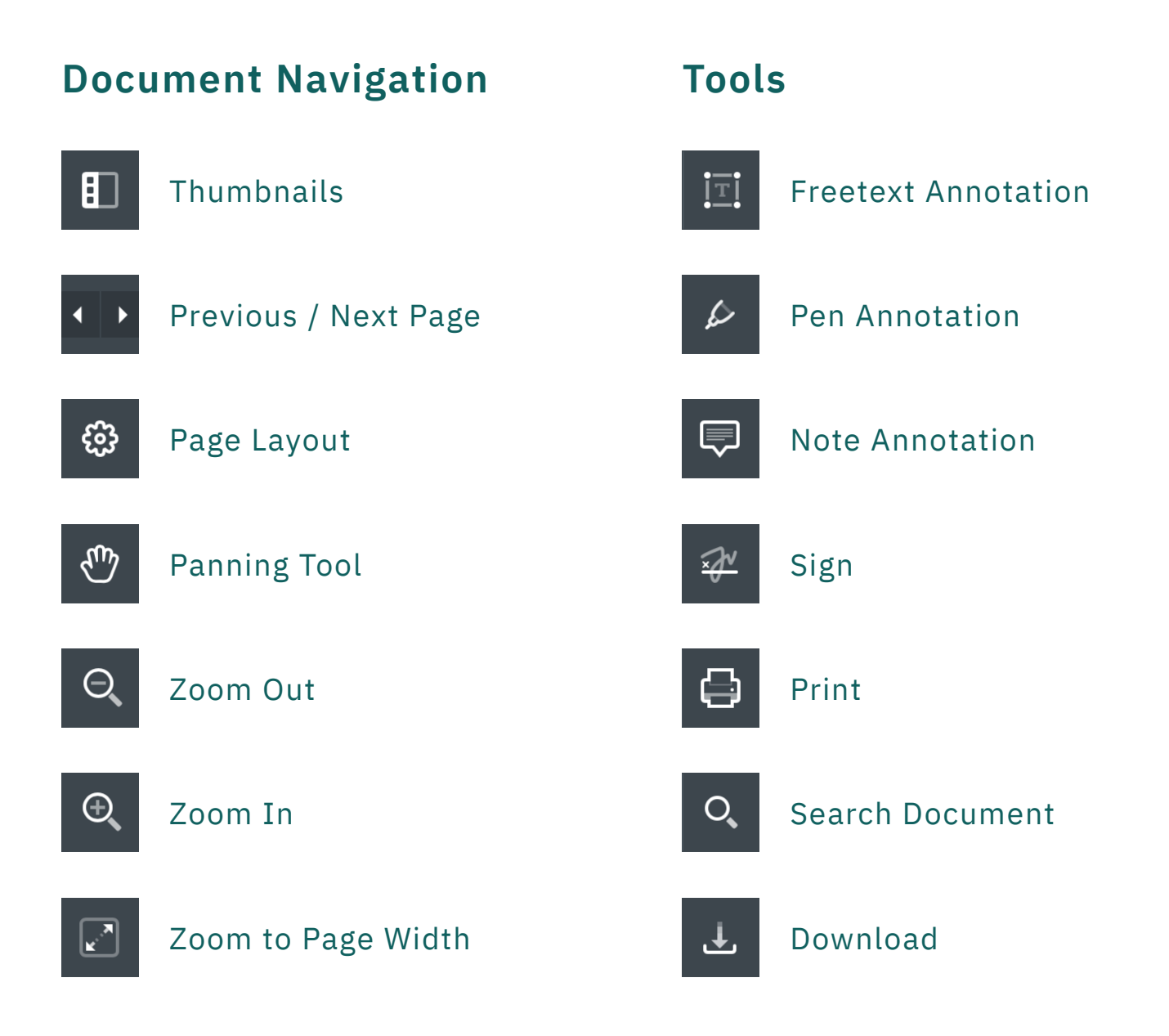

## **Try Some Annotation and Drawing Tools!**

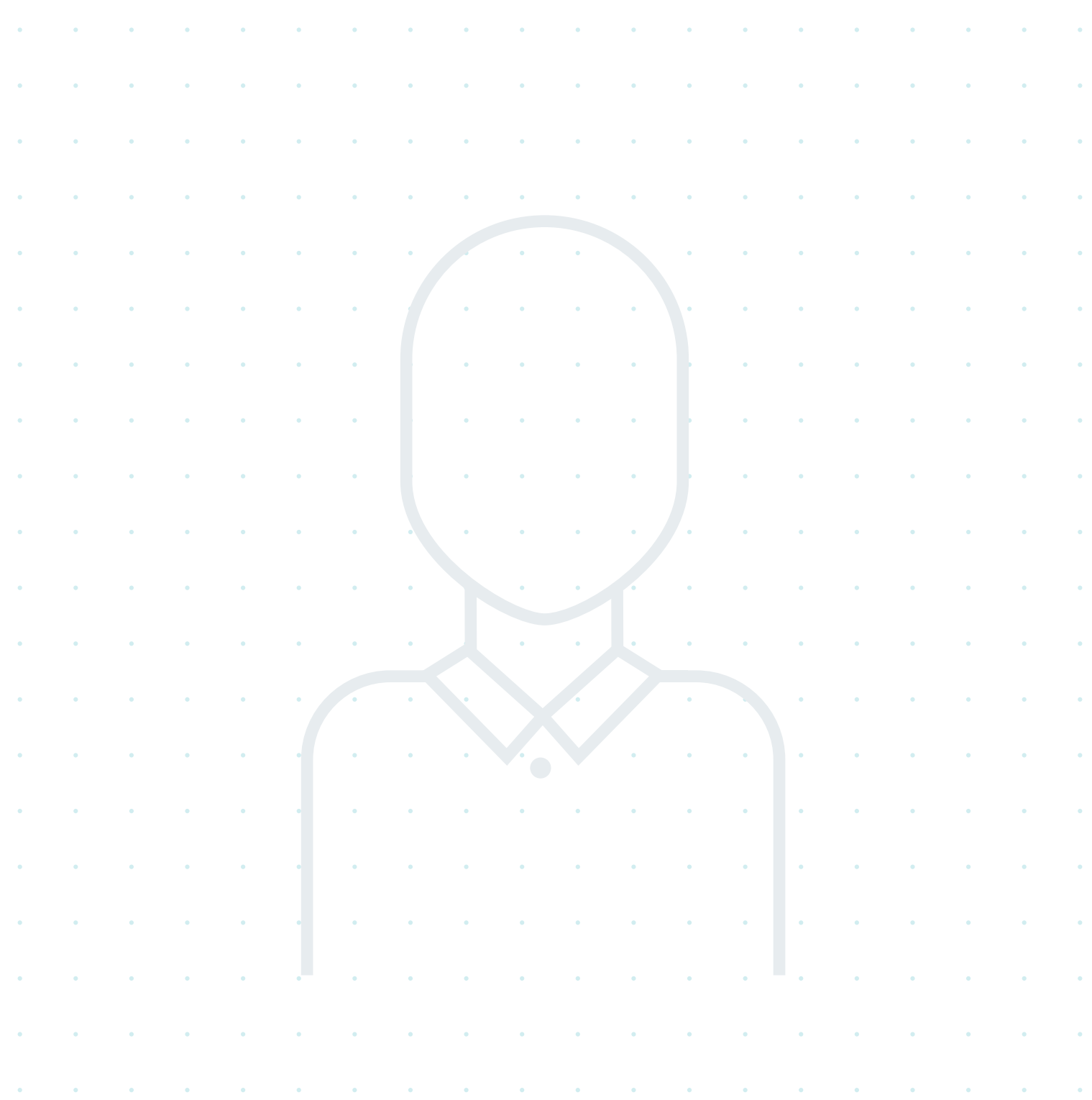